**IJCRT.ORG** 

# **ISSN: 2320-2882**

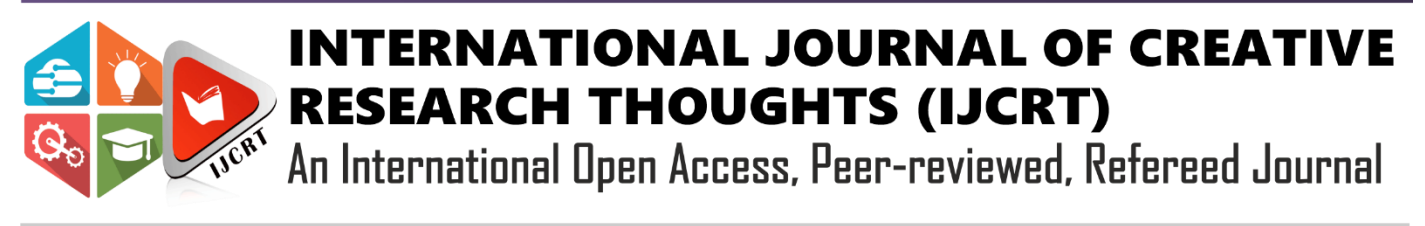

# **TRAFFIC SIGN DETECTION USING CNN**

**Fathima Sania1,Akshata Warad<sup>2</sup> ,Deepti Kulkarni<sup>3</sup>**

Under the guidance of Smt.Patil.Rekha B.E COMPUTER SCIENCE, P D A COLLEGE OF ENGINEERING, KALABURAGI

# **ABSTRACT**

To make sure a clean and steady go with the drift of site visitors, street symptoms and symptoms are essential. It is not uncommon for pedestrians to suffer injuries as a direct result of misreading traffic signs. The suggested gadget may detect traffic sign and deliver a verbal notice to the driver through the speaker, allowing him or her to take extra important laws into consideration. Using Convolutional Neural Network (CNN), which the suggested gadget is proficient at using, users will be able to sign the popularity and classification of photos on a website. To improve the accuracy of a training set, it is explained and practiced on a specific dataset. Data from German Traffic Sign Benchmarks Data was utilized, which contains around 43 categories and 51,900 images of visitor symptoms. The execution's precision is set at 98.52% of the time. When the gadget detects a signal, it sends a verbal alarm to the speaker, alerting the driver of the situation. Suggested device additionally consists of a phase wherein the automobile motive force is alerted approximately the site visitors' symptoms and symptoms close by which assists them to be aware of what guidelines to observe at the route. This device targets to make sure the protection of the automobile's motive force, passengers, and pedestrians.

# **INTRODUCTION**

One of the most important parts of the Advanced Motorist Backing Technology is ADAS. It may be broken down into two categories: business-sign finding and business-sign recognition. The ultimate identification findings will be directly influenced by the accuracy of the discovery. In addition to conveying important information about vehicle safety, these signs also display the most recent business circumstances, define road rights, ban and authorize certain activities and driving routes, sign risky dispatches, and so on. There are a number of uses for these devices, including helping drivers choose the best routes to take. Color and shape are significant features that may assist motorists receive road information on business signs, which have certain consistent qualities that can be utilized for discovery and bracketing. The colors and forms of company signs in every nation are essentially same, with the exception of a few minor variations. External influences, such as the state of the economy, often have an impact on the appearance of company signage. As a result, the field of business-sign recognition is both a difficult one and a valuable one. Business sign recognition technology have evolved over the last several decades. The idea of a CNN based on the transmission of literacy is put out. Additionally, the RCNN is discovered by normal business training

exemplifications, resulting in a deep CNN that can be trained with a large dataset.

# **LITERATURE SURVEY**

Subscribe to the board identification & motorist alert system, which includes a number of critical operating areas such as advanced motorist backup systems, road surveying, and independent vehicles. This system use image processing techniques to isolate relevant data acquired from real-time streaming videos. The suggested system is separated into five sections: data collecting, data analysis, data grouping, training, and testing. The system employs a number of image processing methods to improve picture quality, eliminate non-informational pixels, and identify edges. Point extractors are used to discover picture features. Support Vector Machine is a machine literacy algorithm (SVM) The business sign identification system is a critical research area in computer vision as well as an important component of **ADAS**. It is divided into two categories: business-sign finding and business-sign recognition. The accuracy of finding will directly influence the ultimate identification outcomes. Business signs carry vehicle safety dispatches and reflect the most recent business circumstances, define road rights, ban and authorize certain acts and driving routes, trigger hazardous dispatches, etc. They may also assist motorists in determining travel routes by identifying the state of the road. Color and shape are essential traits that may assist motorists receive road information. Business signs have certain consistent features which could be utilized for discovery and bracketing. Each country's commercial colors are almost identical, often consisting of plain huesand predefined forms. External elements such as weather conditions often have an impact on the picture of business signage. Thus, business-sign recognition is both a difficult and valuable issue in business engineering research. A number of business-sign identification methods were developed between and. A CNN system based on literacy transfer is proposed.

Deep CNN is trained using a large data set, and successful RCNN discovery is accomplished using a combination of common business training exemplifications.

### **OBJECTIVE**

The ideal of the design to make the module which can reuse the receives image and descry the input image belongs to any business signs or it's the other image i.e. when the module receives any images it should reuse the images and descry/ fete is the image related to any type of signals or it isn't related to signs

The compass of the design is to make a Convention Neural Network (CNN) which is used to classify business signs. We should use German Business subscribe Dataset to train the machine to recognize business signs in natural photos. In order to optimize the model's performance, this information must be preprocessed from the beginning. The model was evaluated on fresh web-based photos of company signs when the armature is selected, fine-tuned, and trained. Because we're working with pictures, CNN was selected as the CNN type to be used.

 $\mathcal{C}$ 

# **METHODOLOGY**

### **SYSTEM ARCHITECTURE:**

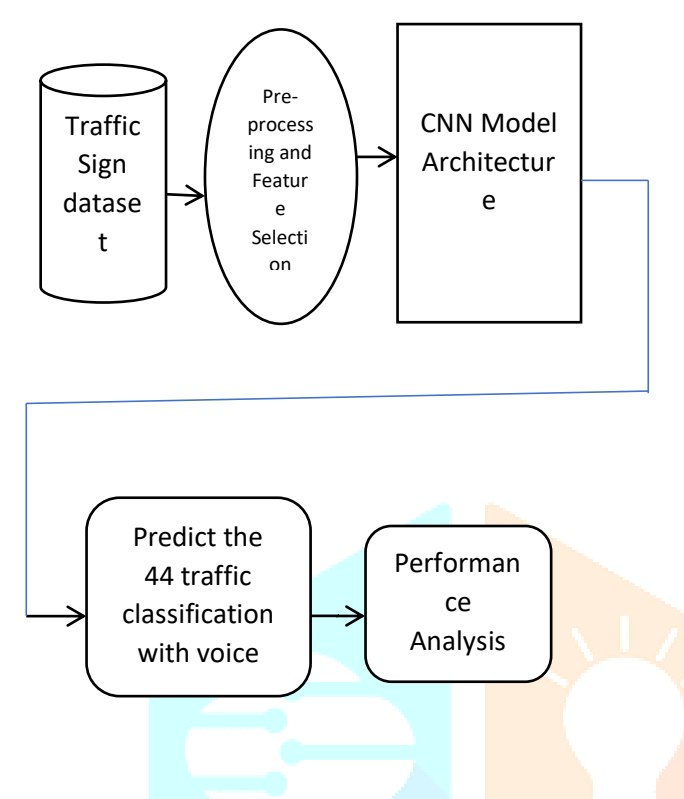

### **MODULE:**

- Database
- Import essential library
- **❖** Retrieve pictures
- Split data
- Build model
- $\triangle$  Appling model & plotting graphs with precision & losses
- Accurateness upon testing set
- Voice alerting
- Saving Trained Model

### **MODULES DESCSRIPTION:**

#### **Dataset:**

It was necessary to create an input dataset for both training and testing purposes throughout initial module's development. In IJCNN Link, we used the dataset from the German Traffic Sign Benchmark single picture classification task. — [kaggle.com/meowmeowmeowmeowmeow/gtsrb-](http://kaggle.com/meowmeowmeowmeowmeow/gtsrb-german-traffic-sign)

Data contains of 39,209 traffic signs pictures & without sign Images 2068, Totally we used 41277

#### **Import essential library:**

Python will be our tool of choice. Importing the essential libraries, such as keras, sklearn , PIL (for transforming the pictures into an array of integers), and others (pandas, numpy, matplotlib, and tensorflow) is the first step in developing the model.

#### Retrieve pictures:

The images & their labels will be returned to us. The photographs should be resized to (30,30) so that they are all same length for easy identification. Afterwards, transform images into a numpy array.

#### Split data:

Split data in teach & have a look at. 80% teach records and 20% take a look at records.

### **Convolutional Neural Networks**

The targets at the back of the primary module of the path four are:

- For recognizing convolution function
- For recognizing pool function
- Remember vocabulary utilized into CNN
- Build convolutional neural community for multimagnificence class into photos

### **Computer Vision**

Few pc imaginative and prescient issues which we can be fixing in this newsletter are:

- 1. Image class
- 2. Object detecting
- 3. Neural fashion transferal

[german-traffic-sign](http://kaggle.com/meowmeowmeowmeowmeow/gtsrb-german-traffic-sign)

1 principal hassle by pc imaginative and prescient issues is that the enter records can get certainly huge. Suppose an photo is of the dimensions sixty eight X sixty eight X 3. The enter characteristic measurement then turns into 12,288. If we used huge images, this may be considerably more substantial (length 720 X 720 X 3). There will be an enormous increase in range of parameters if we skip this massive entry into a neural community. This will need an increase in computational and recollection demands that most individuals are unable to meet.

#### Edge Detection Example

In preceding paper, we noticed as earlier layers of neural community hit upon edges by photo. Deep layers is probably capable of hit upon the reason of the items or even greater deeper layers may hit upon the reason of entire items (face).

Into this segment, we can cognizance upon how rims maybe identified by a photo. Supposing an example underneath photo:

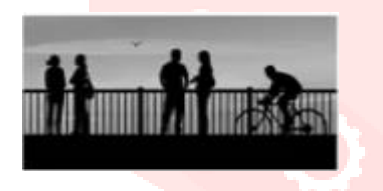

As you'll observe, picture has a lot of straight & curved lines. The initial step is to locate these corners.:

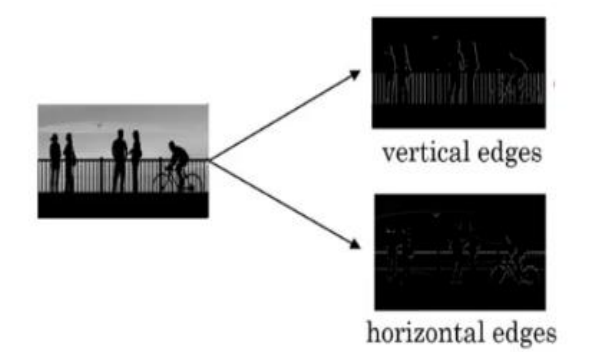

But how can we tell whether we've crossed the line? Here, let's look at a grayscale picture that measures 6×6. (i.e. only one channel):

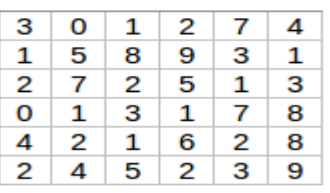

Now, we convolute  $6\times 6$  matrices by 3 X 3 filter:

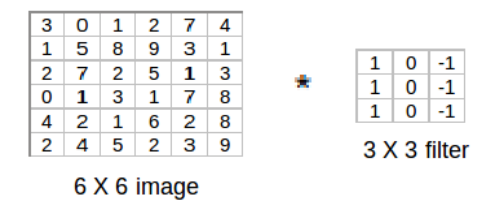

We'll obtain a 4 by 4 picture after the convolution. The following equation will be used to compute first row and column of 4 X 4 matrix:

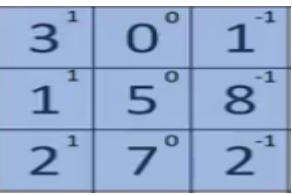

A first  $3 \times 3$  matrices from  $6 \times 6$  picture is taken  $\&$ multiplied by the filter. Then sum of element-wise products of such values is the first output item of 4 X 4 array, i.e.  $3*1+0+1*-1+1*1+5*0+8*$ - $1+2*1+7*0+2*-1=-5$ . We'll change our filter 1 step to right to retrieve sum of element-wise product again to compute 2nd element of 4 X 4 output:

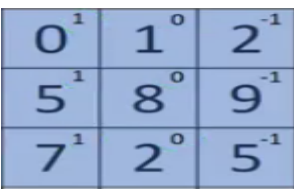

Our result will be  $4 \times 4$  convolution of whole picture:

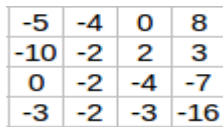

We ended up with output of  $4 \times 4$  after using 3X3 filter to concatenate 6X6 input. Another illustration would be:

**Note**: The brighter picture, higher the pixel value; the darker the image, lower pixel value.

Its how we will stumble on vertical area in an picture.

#### **More Edge Detecting**

To avoid tripping over horizontal or vertical edges, we pick certain kind of clean out. We'll be able to discover interesting details with use of following filters.:

#### **Building version:**

For constructing the we are able to use sequential version from keras library. For CNN we can now upload the layers. 32 filters have been utilized in first two Conv2D layers, & kernel length has been set at 512. (5,5).

In MaxPool2D layer we've stored pool length (2,2) because of this that it's going to pick the most price of each  $2 \times 2$  vicinity of the picture. By doing this dimensions of the picture will lessen with the aid of using thing of 2. We've set the **dropout** rate in the dropout layer to 0.25, which indicates that 25% of neurons were randomly destroyed.

After a few changes in settings, we take a look at the 3 layers again. Finally, the flatten layer is seen to turn 2- D information into a 1-D vector Dense layer, dropout layer, and still another dense layer are all used in conjunction with this one. As a result of our dataset's categorization of symptoms and symptoms, final dense layer returns a total of 43 nodes. Using softmax activation feature, which calculates the probability price and forecasts which of 44 options has greatest chance, this layer is applied to model.

## **Apply the version and plot the graphs for accuracy and loss:**

Afterwards, we'll put the model together and see how it works with the healthy feature. The maximum batch length is 32. A graph may then be drawn both precision & loss. In general, we were given a 94.6 percent accuracy rate for validation and a 96% accuracy rate for education.

We were given a accuracy of 96.7% on take a look at set.

#### **Voice alert:**

pyttsx3 is a textual content-to-speech conversion library in Python. Unlike opportunity libraries, it really works offline and is well suited with each Python 2 and three. An software invokes the pyttsx3.init() manufacturing facility feature to get a connection with a pyttsx3. Engine instance. it's miles a completely clean to apply device which converts the entered textual content into speech.

The pyttsx3 module helps voices first is girl and the second one is male that is supplied with the aid of using "sapi5" for windows.

#### **Saving Trained Model:**

Step one is to save it as an.h5 or.pkl file whenever you're confident enough to move your tested and trained version into the production-ready environment. keep track on how pickle is being used.

Please be sure you got pickle installed.

Install module & dump its model into a.pkl file, then go to next step

# **CONCLUSION**

CNN and color transformation are suggested to function together. The CNN using static & learnable layers performed well on images preprocessed by color transformation. The following are some of the benefits of using CNN: There are many advantages to using a fixed layer, including speeding up detection dramatically. Second, since the ROIs created by the fixed filter are so near to the boundaries of traffic signs, the alignment issue is avoided, which would have negatively impacted the performance of the supervised convolution system. CNNs with the right architecture, learnt via supervised training, may features extracted in traffic sign categorization, as shown.

Accuracy on take a look at set:

# **REFERENCES**

- 1. Ying Sun, Pingshu Ge, Dequan Liu, "Traffic Sign Detection and Recognition Based on Convolutional Neural Network", IEEE, 2019.
- 2. Ying-Chi Chiu and Huei-Yung Lin, Wen-Lung Tai, "Implementation and Evaluation of CNN Based Traffic Sign Detection with Different Resolutions", International Symposium on Intelligent Signal Processing and Communication Systems (ISPACS), 2019
- 3. Wang C Y, "Research and application of traffic sign detection and recognition based on deep

learning," International Conference on Robots & Intelligent System (ICRIS), 2018.

- 4. Sheikh M A A, Kole A, Maity T, "Traffic sign detection and classification using colour feature and neural network," International Conference on Intelligent Control Power and Instrumentation, 2016.
- 5. Chen T, Lu S, "Accurate and Efficient Traffic Sign Detection Using Discriminative Adaboost and Support Vector Regression," IEEE Transactions on Vehicular Technology, 2016, 65(6):4006-4015

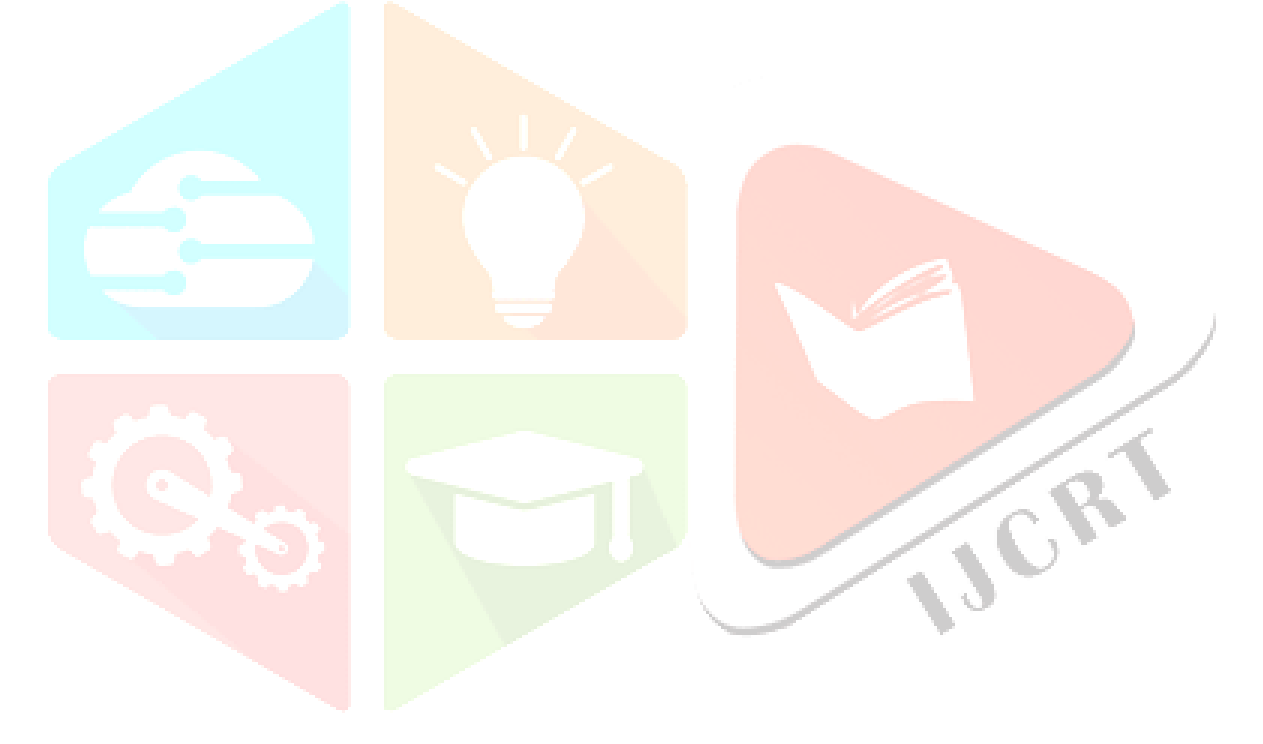